# **PYROS - Evolution #4030**

Evolution # 4090 (Nouveau): \*\*\*\*\*\*\*\*\*\*\*\*\*\*\*\*\*\*\* PYROS SOFTWARE

Evolution # 4093 (Nouveau): \*\*\*\*\*\*\*\*\*\*\*\*\*\* (WP) 09.1 – OBSERVATORY CONTROL

Evolution # 4058 (Nouveau): \*\*\*\*\*\*\* (M) 09.1.30 - SCHEDULER - PLAN

Evolution # 4213 (Nouveau): \* (F) Scheduler VIEW (web page)

## **Give access to rejected sequences of a schedule, and the reasons of rejects**

08/03/2016 11:01 am - Paul Carensac

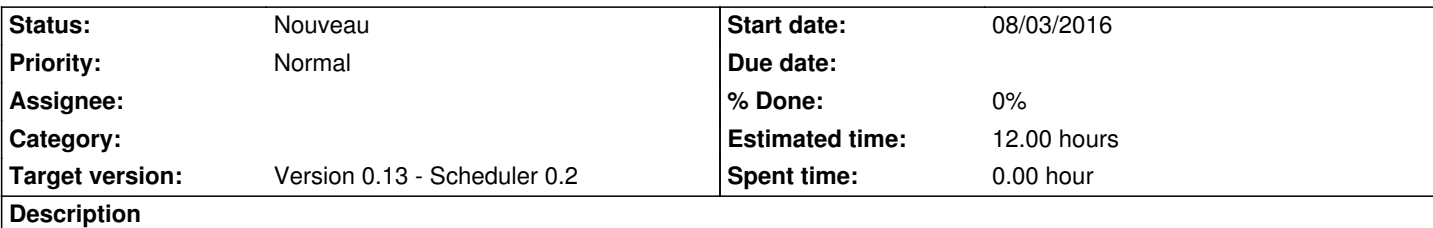

Il faut, pour chaque schedule, donner une vue des raisons qui font que une séquence n'a pas été plannifiée (ce qui ferait que toutes les séquences se retrouvent dans tous les schedules, et que cette raison est stockée dans le shs ?)

**History**

#### **#1 - 09/23/2016 02:50 pm - Jeremy Barneron**

*- Parent task set to #4058*

### **#2 - 09/30/2016 09:52 am - Jeremy Barneron**

*- Parent task changed from #4058 to #4213*

#### **#3 - 10/06/2016 02:41 pm - Jeremy Barneron**

*- Estimated time set to 12.00*